## دورة المحاسبة CPA

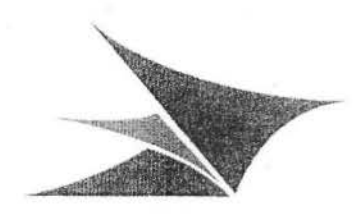

عمادة التعلم الإلكتروني و التعليم عن بُعد

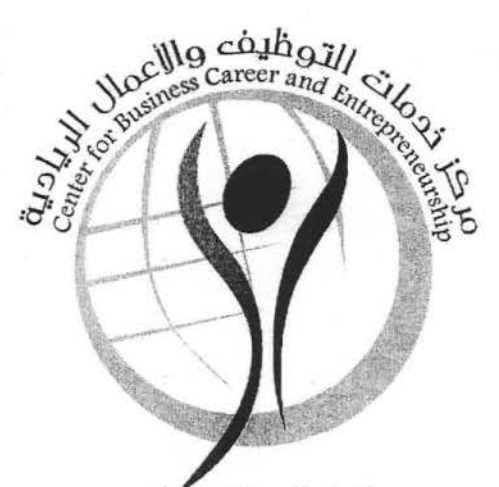

لجعل المعرفه تعمل Making Knowledge Work

## العرض النفعان

## دورة المحاسبة الأمريكية

## $(CPA)$

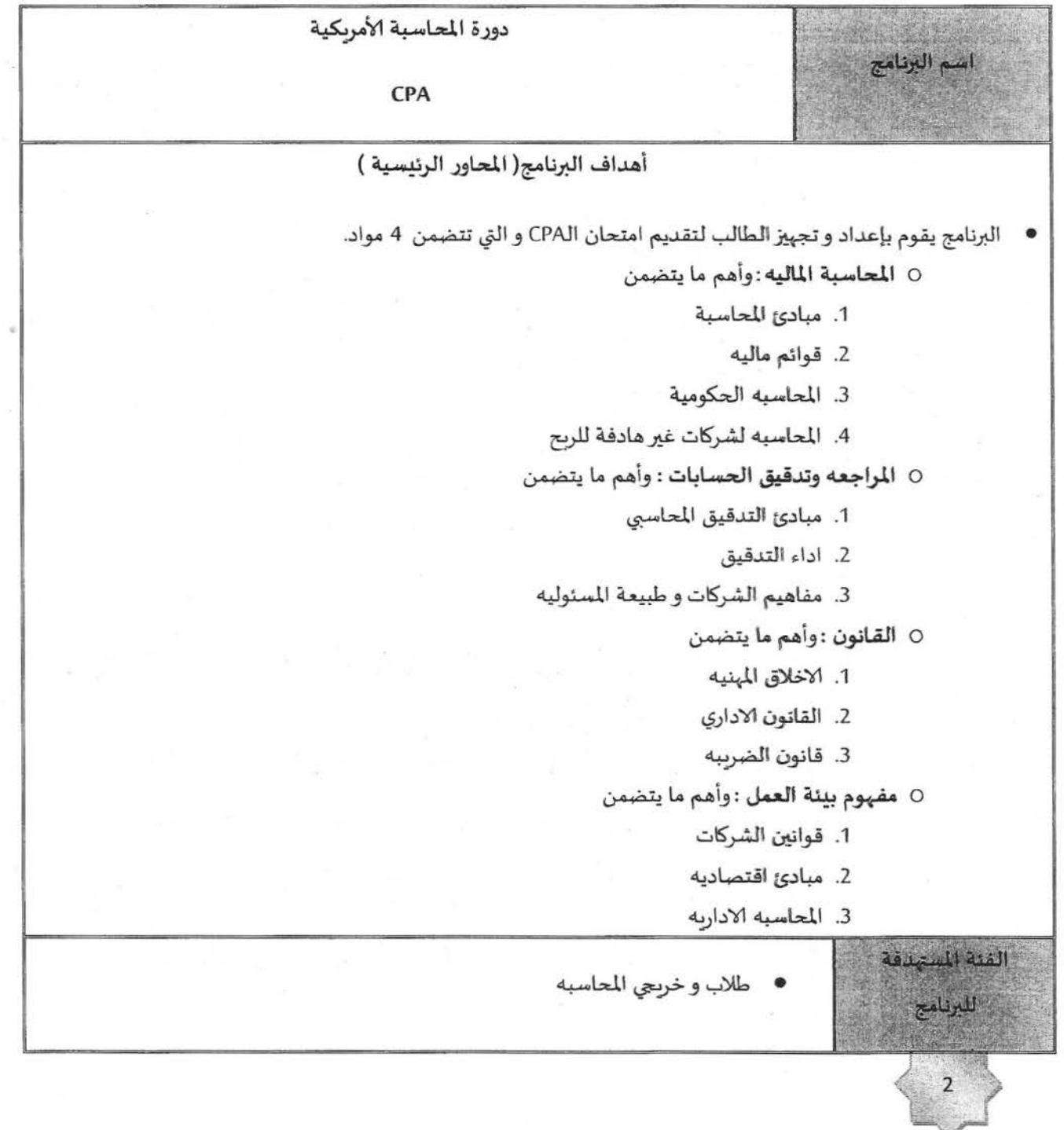

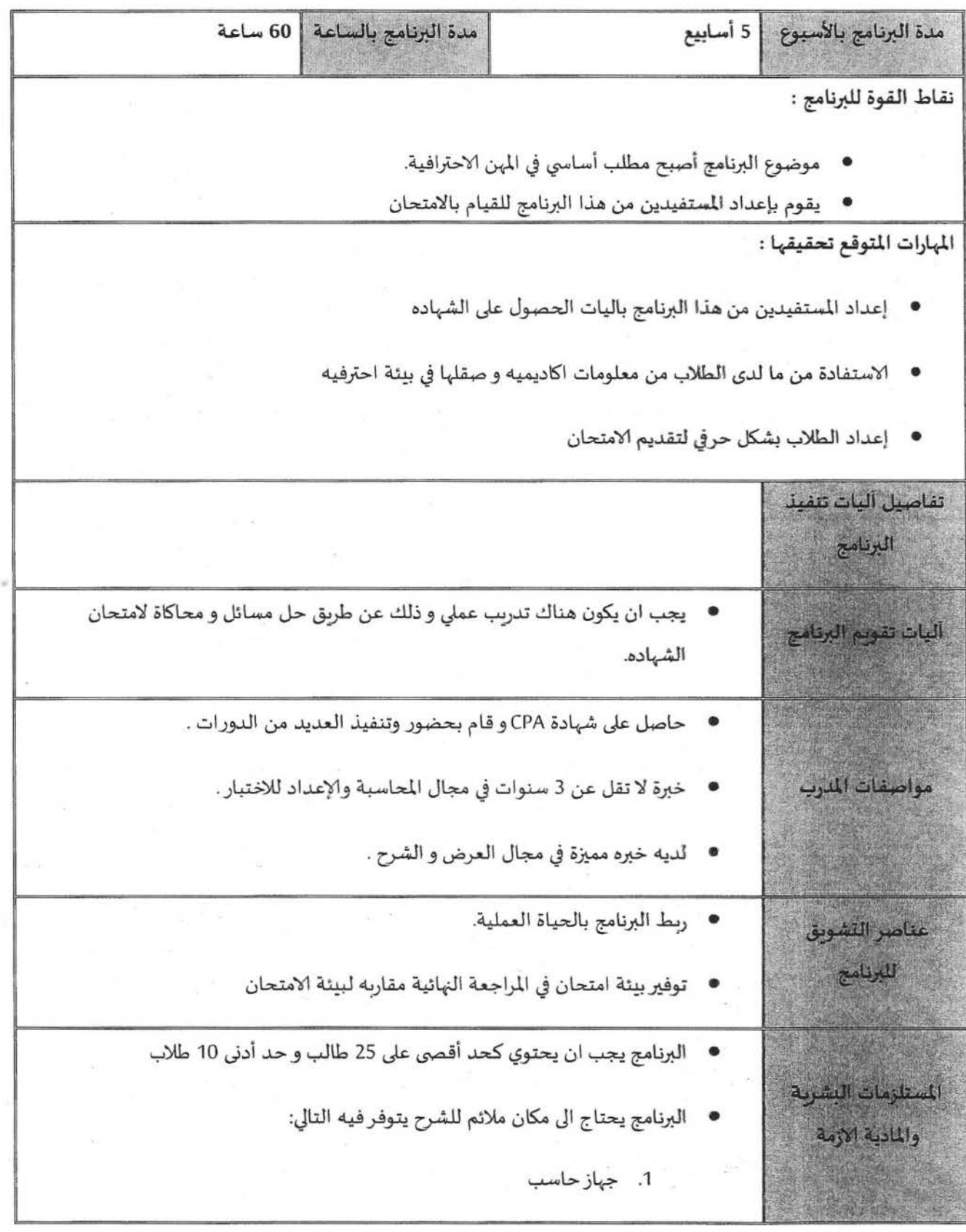

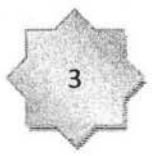

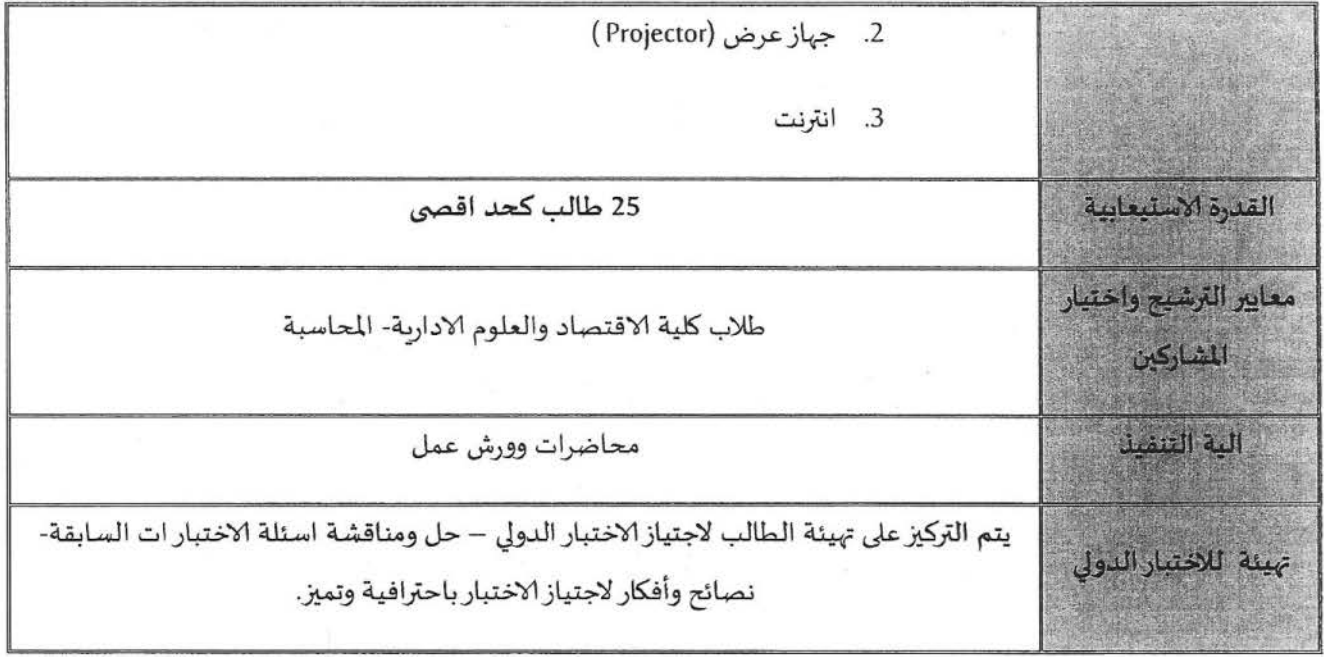

ú,

B